#### Convegno Nazionale Matematica senza Frontiere Lecce, 5-8 marzo 2003

# Un algoritmo euristico per il problema di Set Covering

### Giuseppe Reho

giuseppe.reho@libero.it

#### Sommario

L'importanza rilevante dell'ottimizzazione combinatoria applicata a problematiche aziendali deriva dal fatto che gli attuali sistemi di produzione ed i servizi in generale sono caratterizzati sempre più da un livello di complessità organizzativa e decisionale in continua crescita. Di conseguenza vi è la necessità di organizzare produzione e servizi nell'intento di migliorare i livelli di efficienza e produttività, cercando di contere al minimo costi e spese. In quest'ambito rientra il problema di *Set Covering,* il cui modello matematico è particolarmente utilizzato per l'ottimizzazione dei costi che la "copertura" di un dato servizio richiede.

In quest'articolo si illustrerà la realizzazione e codifica in linguaggio C di un elaborato algoritmo euristico per il problema di Set Covering già presentato in letteratura. Infine si riassumeranno i risultati computazionali ottenuti dal programma realizzato per alcuni problemi di Set Covering ottenuti per via telematica.

### 1 La definizione del problema

Il problema di *Set Govering,* denotato (SCP), è uno dei più rappresentativi problemi di ottimizzazione combinatoria. Gli aspetti principali di questo modello matematico possono essere introdotti attraverso un classico problema (SCP): il problema di localizzione delle caserme dei vigili del fuoco.

Problema di localizzazione. *Una città deve stabilire dove localizzare le caserme dei vigili del fuoco. Essa è suddivisa in un certo numero di distretti da servire (Figura* 1) *ed ogni caserma situata in un distretto* è *in grado di servire tutti* i *distretti confinanti. L'obiettivo è minimizzare il numero delle caserme da situare in modo da "coprire" tutti i distretti.*

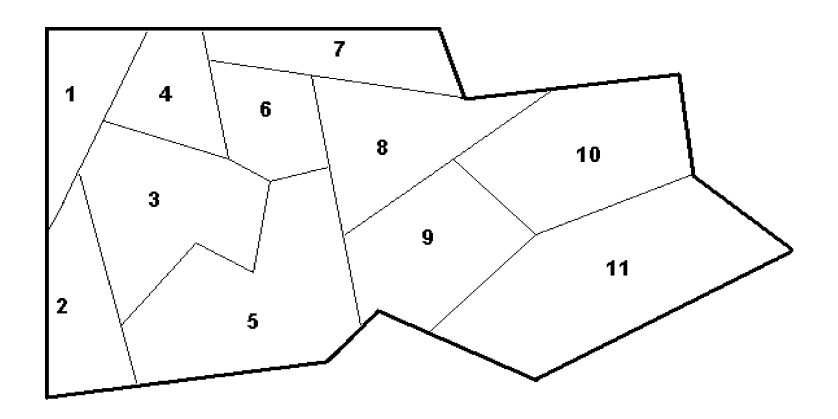

Figura 1: Pianta della città.

**Formulazione del problema.** Per ogni distretto  $j = 1, ..., 11$  si associa una variabile logica  $x_j$  che vale:

> $x_j = \begin{cases} 1, \\ 0, \end{cases}$ se nel distretto  $j$  viene situata una caserma altrimenti.

Le variabili del problema sono rappresentate dal vettore  $\mathbf{x} = (x_1, \ldots, x_{11}).$ Poiché l'obiettivo è minimizzare **il** numero delle caserme da situare, **il** costo associato ad ogni distretto è  $c_j = 1, \forall j = 1, ..., 11$ . La **funzione obiettivo** da minimizzare è così definita:

$$
\sum_{j=1}^{11} c_j x_j = \sum_{j=1}^{11} x_j.
$$

Si giunge quindi alla seguente formulazione matematica:

$$
\min \sum_{j=1}^{11} x_j;
$$
\n
$$
x_1 + x_2 + x_3 + x_4 \ge 1
$$
\n
$$
x_1 + x_2 + x_3 + x_5 \ge 1
$$
\n
$$
x_1 + x_2 + x_3 + x_4 + x_5 + x_6 \ge 1
$$
\n
$$
x_1 + x_3 + x_4 + x_6 + x_7 \ge 1
$$
\n
$$
x_2 + x_3 + x_5 + x_6 + x_8 + x_9 \ge 1
$$
\n
$$
x_3 + x_4 + x_5 + x_6 + x_7 + x_8 \ge 1
$$
\n
$$
x_4 + x_6 + x_7 + x_8 \ge 1
$$
\n
$$
x_5 + x_6 + x_7 + x_8 + x_9 + x_{10} \ge 1
$$
\n
$$
x_5 + x_8 + x_9 + x_{10} + x_{11} \ge 1
$$
\n
$$
x_8 + x_9 + x_{10} + x_{11} \ge 1
$$
\n
$$
x_9 + x_{10} + x_{11} \ge 1
$$
\n
$$
x_j \in \{0, 1\}, \forall j = 1, ..., 11
$$

La prima disequazione del sistema lineare indica che il distretto 1 può essere coperto situando una caserma all'interno del suo territorio oppure in uno dei distretti con esso confinanti. Vale la stessa considerazione per le altre disequazioni del sistema. La matrice dei coefficienti  $A = (a_{ij})$ ,  $(i =$ 1, ..., 11 e  $j = 1, \ldots, 11$  del sistema lineare è chiamata **matrice di** incidenza ed è definita in questo modo:

$$
a_{ij} = \begin{cases} 1, & \text{se } i \text{ confina con } j \text{ oppure } i = j \\ 0, & \text{altrimenti} \end{cases}
$$

La colonna j-esima della matrice di incidenza rappresenta l'insieme dei distretti che l'eventuale caserma situata nel distretto  $j$  può servire. L'obiettivo è selezionare il minor numero di distretti dove situare le caserme. Ogni distretto deve essere servito almeno da una caserma. Una soluzione ottima per questo tipo di problema facilmente individuabile è rappresentata dai valori  $x_3 = x_8 = x_9 = 1$  ed il resto delle variabili  $x_i$  uguali a 0. Si può decidere quindi di situare una caserma nei distretti 3, 8 e 9. Il vettore

$$
\mathbf{x} = (0, 0, 1, 0, 0, 0, 0, 1, 1, 0, 0)
$$

rappresenta la soluzione trovata e si definisce vettore **di** incidenza.

L'esempio riportato è un problema di *Set Covering* ed è caratterizzato dalla definizione di variabili binarie  $(x_i \in \{0, 1\})$ , da vincoli di disuguaglianza di tipo ' $> 1'$  ( $A$ **x**  $> 1$ ) e da una funzione obiettivo lineare da minimizzare. Il problema di Set Covering è quindi un problema **di** minimizzazione

Dato un insieme di base di m elementi  $i \in M = \{1, 2, 3, \ldots, m\},\$ una famiglia di *n* sottoinsiemi  $S_j \subseteq M$ ,  $j \in N = \{1, 2, 3, ..., n\}$  ed i una tamiglia di *n* sottoinsieme  $S_j \subseteq M$ ,  $j \in N = \{1, 2, 3, ..., n\}$  ed i<br>costi  $c_j > 0$  di ogni sottoinsieme  $S_j$ , il problema di Set Covering ha come obiettivo l'individuazione di una famiglia di sottoinsiemi *5*<sup>j</sup> con il minimo costo totale e con il vincolo che ogni elemento  $i \in M$  sia contenuto da almeno un sottoinsieme. La formulazione generale del problema di Set Covering è:

$$
\text{(SCP)} \quad \left\{ \begin{array}{l} \min \hspace{2mm} cost(\mathbf{x}) = \sum\limits_{j \in N} c_j x_j; \\ \sum\limits_{j \in N} a_{ij} x_j \geq 1, \hspace{2mm} \forall i \in M; \\ x_j \in \{0,1\}, \hspace{2mm} \forall j \in N; \end{array} \right.
$$

dove

$$
a_{ij} = \begin{cases} 1, & \text{se } i \in S_j; \\ 0, & \text{altrimenti.} \end{cases}
$$

 $S = \left\{ \mathbf{x} = (x_1, \ldots, x_n) : x_j \in \{0, 1\}, \ \forall j \in N, \ \sum_{j \in N} a_{ij} x_j \geq 1, \ \forall i \in M \right\}$ è definita regione ammissibile di (SCP) ed un vettore  $x \in S$  è detto soluzione ammissibile del problema. Il vettore

$$
\mathbf{x}^* = \arg\min \{ \sum_{j \in N} c_j x_j : \mathbf{x} = (x_1, x_2, \dots, x_n) \in S \}
$$

è detto soluzione ottima di (SCP).

# 2 Un algoritmo euristico per (SCP)

Una grande innovazione nell'ambito dei metodi risolutivi per problemi di ottimizzazione combinatoria è stata apportata dai metodi euristici che ricercano soluzioni approssimate. Infatti, il metodo euristico non è in grado di dimostrare l'ottimalità delle soluzioni trovate. L'algoritmo presentato da Yagiura, Kishida ed Ibaraki [1] fa parte di questa classe di metodi ed è un algoritmo di *ricerca locale.* Scopo di questa sezione è di dare le idee generali su cui tale euristica è basata.

### 2.1 Le idee generali dell'euristica

Quando si utilizza un approccio di ricerca locale per la soluzione di problemi di ottimizzazione combinatoria è basilare definire l'intorno di una soluzione corrente rappresentata dal vettore x. L'idea che sta alla base dell'algoritmo citato è la definizione dell'intorno "3-flip" di una soluzione che può essere ammissibile o non ammissibile. Con il termine "flip" si indica uno scambio di valori tra le componenti di un vettore. Trattandosi di componenti binarie, la tecnica consiste appunto nello scambiare il valore di una o più binarie, la tecnica consiste appunto nello scambiare il valore di<br>componenti, opportunamente individuate, da 0 ad 1 o viceversa.

**Definizione.** Sia *r* un numero intero positivo e  $\mathbf{x} \in \{0, 1\}^n$  un vettore di *n* componenti binarie. Sia ora  $\mathbf{x}' \in \{0, 1\}^n$ 

 $\mathbf{x}' \in NB_r(\mathbf{x}) \Leftrightarrow \mathbf{x}'$  è ottenuto da x scambiando al più *r* componenti.

In quest'algoritmo  $r = 1,2,3$ . Dato un vettore  $\mathbf{x} \in \{0,1\}^n$  lo scambio di componenti avviene selezionando un insieme di indici $J\subseteq N$ e definendo il vettore

$$
\mathbf{x} \updownarrow J = \{x_1^{'}, x_2^{'}, \dots, x_n^{'}\} \iff x_j^{'} = \begin{cases} 1 - x_j, & \text{se } j \in J \\ x_j, & \text{alternati} \end{cases}
$$

ottenuto da x scambiando le variabili in J.

L'altra idea su cui si basa questo algoritmo euristico di ricerca locale è un meccanismo chiamato "oscillazione strategica" tra la regione ammissibile e la regione inammissibile in modo alternato, e cioè la ricerca della soluzione ottima intorno alla frontiera della regione ammissibile. Una soluzione amottima intorno alla frontiera della regione ammissibile. Una soluzione am-<br>missibile è detta *minimale* se diventa inammissibile assegnando il valore 0 a

qualche componente (variabile)  $x_j$  con valore 1. In effetti, una soluzione ottima del problema di Set Covering è sempre minimale e l'oscillazione strategica può essere considerata un efficace strumento di ricerca di soluzioni minimali. In quest'algoritmo essa viene realizzata attraverso una *funzione costo penalizzato* definita attraverso dei coefficienti di penalità relativi alle righe della matrice di incidenza *A.* Questi coefficienti vengono variati, sulla base di determinati criteri, ogni volta che si è in presenza di un minimo locale, definendo una nuova funzione costo penalizzato per realizzare l'oscillazione. Per ogni riga si definisce il coefficiente di penalità *Pi* > O. Sia ora  $\mathbf{x} \in \{0, 1\}^n$  una soluzione ammissibile o non ammissibile. La funzione

$$
pcost(\mathbf{x}) = \sum_{j \in N} c_j x_j + \sum_{i \in I_s(\mathbf{x})} p_i
$$

con

 $I_s(\mathbf{x}) = \{i \in M : i \text{ riga non "coperta" da } \mathbf{x}\}\$ 

è chiamata *funzione costo penalizzato* e dipende anche dai valori che assumono le penalità.

Un altro aspetto fondamentale dell'euristica citata è la riduzione della dimensione del problema. Tale riduzione diventa una necessità soprattutto per problemi con un gran numero di vincoli e variabili. Per questo motivo nell'algoritmo la dimensione del problema è ridotta euristicamente fissando alcune variabili  $x_j = 0$  ed altre  $x_j = 1$ . Le variabili non ancora assegnate costituiranno un problema di Set Covering di dimensione ridotta chiamato *core problem* sul quale viene condotta la ricerca locale. L'insieme delle variabili fissate è modificato dinamicamente definendo una partizione degli indici delle colonne della matrice di incidenza del problema. Fissando di volta in volta gli indici si costruisce un nuovo core problem.

### 2.2 Le fasi dell'algoritmo

L'algoritmo si divide in tre fasi principali:

- Inizializzazione (Definizione del primo *core* problem)
- Ricerca locale

### • Definizione di un nuovo core problem

Le fasi di ricerca locale e di definizione di un nuovo core problem vengono alternativamente ripetute dopo la fase di inizializzazione fino a quando un criterio di arresto non viene soddisfatto. Nella fase di inizializzazione si calcola una prima soluzione ammissibile x\* (soluzione incombente) del problema mediante una procedura di tipo GREEDY e si inizializzano i coefficienti di penalità *Pi* per ogni riga. Successivamente si utilizza il *metodo del subgradiente* per il calcolo di un limite inferiore LB *(tower bound)* per l'ottimo di (SCP) per il quale risulta  $LB \leq cost(\mathbf{x})$ ,  $\forall \mathbf{x} \in S$ .

La fase di ricerca locale è realizzata dalle procedure  $1-\text{FLIP}(\mathbf{x})$ ,  $2-\text{FLIP}(\mathbf{x})$ e 3-FLIP $(x)$  che, a partite da una soluzione corrente x, ricercano soluzioni migliori di x nel sistema di intorni  $NB_r(x)$  con  $r = 1,2,3$ . Tali procedure ricercano un insieme di indici delle componenti di x, in modo tale da migliorare la soluzione corrente attraverso lo scambio *(fiip)* delle relative componenti. Se le procedure FLIP non individuano nessun insieme di indici, esse ritornano la soluzione corrente ricevuta in input. La funzione che all'interno di queste procedure di ricerca locale valuta la qualità delle soluzioni trovate è la funzione costo penalizzato pcost precedentemente definita. Si può allora riassumere che, data una soluzione x, la ricerca locale viene effettuata mediante le tre procedure:

1-FLIP(x), che ricerca un indice  $j_1 \in N$  tale che:

 $\text{pcost}(\mathbf{x} \uparrow \{j_1\}) < \text{pcost}(\mathbf{x})$  e pone  $\mathbf{x} := \mathbf{x} \uparrow \{j_1\},\$ 

2-FLIP(**x**), che ricerca una coppia  $\{j_1, j_2\} \subset N$  tale che:

 $\text{pcost}(\mathbf{x} \uparrow \{j_1, j_2\}) < \text{pcost}(\mathbf{x})$  e pone  $\mathbf{x} := \mathbf{x} \uparrow \{j_1, j_2\},\$ 

3-FLIP(**x**), che ricerca una terna  $\{j_1, j_2, j_3\} \subset N$  tale che:

 $\text{pcost}(\mathbf{x} \uparrow \{j_1, j_2, j_3\}) < \text{pcost}(\mathbf{x})$  e pone  $\mathbf{x} := \mathbf{x} \uparrow \{j_1, j_2, j_3\}.$ 

La fase di definizione del core problem è rappresentata dalle procedure FIRST-FIXING, che realizza il primo core problem, e dalla procedura MODIFY-FIXING che crea un nuovo core problem per la ricerca di soluzioni migliori di quella corrente. In queste procedure si realizza una partizione di tutti gli indici  $(j \in N)$  delle variabili dell'intero problema rappresentata dagli insiemi  $N_0$ ,  $N_1$ ,  $N_{\text{free}}$ . Una volta individuata questa partizione si pone:  $\forall j \in N_0$ ,  $x_j = 0$  e  $\forall j \in N_1$ ,  $x_j = 1$ . L'insieme N<sub>free</sub> rappresenta gli indici delle variabili non ancora assegnate e quindi "libere". Data, allora, una partizione definita dalla terna di insiemi  $(N_1, N_0, N_{\text{free}})$ , viene definito core problem il seguente problema ridotto:

$$
\left\{\n\begin{aligned}\n\min \quad cost(\mathbf{x}) &= \sum_{j \in N_{\text{free}}} c_j x_j \\
\sum_{j \in N_{\text{free}}} a_{ij} x_j &\ge 1, \ \forall i \in M \setminus \left\{i' \in M : \sum_{j \in N_1} a_{i'j} \ge 1\right\} \\
x_j \in \{0, 1\}, \ \ \forall j \in N_{\text{free}}\n\end{aligned}\n\right.
$$

Esso viene passato come argomento alla fase di ricerca locale.

### 2.3 La struttura dell'intero algoritmo

Descriviamo ora l'algoritmo nella sua intera struttura. Il parametro di tempo massimo di esecuzione time\_lim è un limite specifico che dipende dalla dimensione del problema che si intende risolvere. La soluzione x\* è la **soluzione incombente, cioé quella che restituisce ralgoritmo lIna volta che il tempo computazionale supera il parametro time\_lim. La soluzione x è la soluzione corrente, argomento delle procedure di ricerca locale. Il parametro minitr-.ls <sup>=</sup> 100 è il numero massimo di iterazioni della fase di ricerca locale su di uno stesso core problem.**

- **Passo 1.** Poni  $\mathbf{x}^* := \text{GREEDY}, \, UB := cost(\mathbf{x}^*)$ . Calcola *LB* con il metodo del subgradiente.
- **Passo 2.** Inizializza  $(N_1, N_0, N_{\text{free}})$ , poni **counter** := 0 e **x** := 0. **Inizializza**  $p_i := \min\{c_i : a_{ij} \neq 0\}$ ,  $\forall i \in M$ .
- Passo 3. Se il tempo di calcolo ha superato time\_lim, emetti x' e STOP.
- **Passo 4.** Poni  $\tilde{\mathbf{x}} := 1$ -FLIP(**x**). Se  $\tilde{\mathbf{x}} \neq \mathbf{x}$ , poni  $\mathbf{x} := \tilde{\mathbf{x}}$  e torna al Passo 4.
- Passo 5. Poni  $\tilde{\mathbf{x}} := 2$ -FLIP(x). Se  $\tilde{\mathbf{x}} \neq \mathbf{x}$ , poni  $\mathbf{x} := \tilde{\mathbf{x}}$  e torna al Passo 4.
- Passo 6. Se  $cost(x) \leq LB$ , vai al Passo 7, altrimenti poni  $\tilde{x}$ : 3-FLIP(x). Se  $\tilde{\mathbf{x}} \neq \mathbf{x}$ , poni  $\mathbf{x} := \tilde{\mathbf{x}}$  e torna al Passo 4.
- $\bullet$  **Passo 7.** Poni **counter**  $:=$  **counter**  $+1$ . Se sono state trovate **soluzioni ammissibili nei Passi 4, 5 e 6, sia x+ quella con il minimo** *cost*( $\mathbf{x}^+$ )  $\leq$  *UB*, poni  $\mathbf{x}^* := \mathbf{x}^+$ , *UB* := *cost*( $\mathbf{x}^*$ ) e counter:=O.
- **Passo 8.** Aggiorna le penalità  $p_i$ . Se le penalità sono incrementate o **counter < minitr\_lsl torna al Passo 3.**
- **Passo 9.** Modifica  $(N_1, N_0, N_{\text{free}})$ . Poni **counter** := 0 e torna al Passo 3.

**In quest'algoritmo<sup>l</sup> il Passo 1 è la fase di inizializzazione, i Passi 2 e** *D* rappresentano la fase in cui si fissano le variabili (FIRST-FIXING) c successivamente si modificano (MODIFY-FIXING). La ricerca locale viene effettuata dal Passo 3 al Passo 8 insieme all'aggiornamento delle penalità. **Il parametro counter è un contatore ed indica il numero di iterazioni della ricerca locale eseguita dopo che la soluzione incombente x\* è stata aggiornata o dopo che si ha un nuovo aggiornamento delle variabili fissate. Da osservare che un'iterazione della ricerca locale trova una soluzione il cui valore** *pcost* **non può essere migliorato dal Passo 4 al Passo 6<sup>l</sup> a meno che le penalità Pi non sono state aggiornate nel Passo 8.**

# 3 La realizzazione in Linguaggio C

In questa sezione viene presentata la realizzazione dell'algoritmo euristico descritto precedentemente. Esso è stato codificato in linguaggio C in un progetto chiamato  $\text{scp}_1$ s *(Set Covering problem local search)*. Il programma legge i dati da *files* esterni e scrive i risultati ottenuti su un file di testo chiamato log\_file. txt. Il progetto scp\_ls <sup>è</sup> stato organizzato nei moduli:

- scpls.h
- $\bullet$  main.  $c$
- read instance.c
- initialization.c
- core\_problem.c
- local search.c
- update\_variables.c

Diamo ora una decrizione generale del progetto.

# 3.1 La lettura dei dati e la loro rappresentazione

Il modulo scpls. <sup>h</sup> chiamato *header file* è la parte di programma in cui sono state definite le strutture dei dati e delle variabili del problema, le costanti che il programma utilizza e le dichiarazioni delle funzioni principali che lo caratterizzano.

La struttura principale in cui vengono memorizzati i dati di una generica istanza di un problema di Set Covering è chiamata Tmatrix ed è una particolare rappresentazione della matrice booleana che definisce i vincoli del problema. Tale tipo di struttura è anche utilizzata per definire la matrice che rappresenta il core problem. Tutte le informazioni riguardanti la matrice vengono memorizzate in questo tipo di struttura: numero di righe nrows) numero di colonne ncolumns) gli elementi non nulli delle righe nel vettore cols\_ind [] <sup>e</sup> quelli delle colonne in rows\_ind [ ]) le penalità delle righe pweight [], i differenziali dei costi penalizzati delle colonne delta\_pcost [ ] ed i costi ridotti red\_cost [J relativi al vettore dei moltiplicatori di la $grange$  **u\_mult** [] per la procedura del subgradiente.

La struttura Nset rappresenta la partizione delle colonne della matrice costituita dagli insiemi  $N_1$  (set\_one []),  $N_0$  (set\_zero []) ed  $N_{\text{free}}$ (set\_free [ ]). Tale struttura è argomento principale di first-fix e modify-fix) che realizzano la partizione delle colonne dell)intero problema e che consentono di definire il core problem.

Nella struttura Solutions vengono memorizzate le informazioni inerenti alle soluzioni ottenute dall'algoritmo durante la fase di ricerca locale. La soluzione incombente è definita dal vettore inc\_sol [] in cui vengono memorizzati gli indici delle colonne appartenenti ad essa. Poiché la stampa della soluzione finale sul file di testo dovrà riportare il costo totale della soluzione, gli indici delle colonne selezionate ed i relativi costi, oltre al valore inc-toLcost (costo totale) è stato definito il vettore inc-cost [] in cui il generico elemento di posto j è il costo del corrispondente elemento (colonna) di posto j di inc\_sol [ ]. La soluzione corrente è definita in modo analogo dalla variabile curr\_tot\_cost, dai vettori curr\_cost[], curr\_sol[] ed inoltre è caratterizzata dal vettore di incidenza curr\_vect [J riferito alle colonne della matrice originaria, dalla variabile booleana curr\_sol\_feasible il cui valore indica l'ammissibilità della soluzione e dal costo penalizzato pcost. Il vettore di contatori cover\_count [] è riferito alle righe della matrice che viene passata come argomento nella fase di ricerca locale. Il valore del generico elemento di posto i indica il numero di colonne della soluzione alle quali la riga i appartiene. Infine, la struttura Lagr\_par è costituita dai parametri computazionali utilizzati nella procedura del subgradiente. Per ogni tipo di struttura è stato definito un puntatore alla struttura stessa. Infatti, le funzioni del progetto scp\_ls accedono alle strutture dei dati e delle variabili mediante puntatori a strutture. Bssi vengono allocati dinamicamente nel modulo principale main. C e sono:

- 1) \***orig\_matr** (puntatore alla struttura matrice di origine);
- 2)  $*core\_matrix$  (puntatore alla struttura matrice del core problem);
- 3) \*sol (puntatore alla struttura delle soluzioni);
- 4) \*part (puntatore alla struttura partizione);
- 5) \*lagr (puntatore alla struttura dei parametri lagrangiani).

Il modulo read\_instance. <sup>C</sup> legge i dati da files esterni e crea mediante le funzioni readscp e transpose la matrice del problema originario puntata da originatr. La matrice booleana dei vincoli del problema viene rappresentata in una forma compatta memorizzando nel vettore rows\_ind [ ] gli elementi non nulli di ogni colonna j ossia gli indici delle righe appartenenti ad ogni colonna. Per poter stabilire quali indici del vettore rows\_ind [ ] appartengono alla generica colonna  $j$  viene utilizzato il vettore di puntatori \*col[] nel quale l'elemento di posto j punta alla locazione di rows\_ind [] dove è allocato il primo elemento della colonna <sup>j</sup> considerata. Il numero degli elementi della generica colonna j è dato dalla differenza col[j+1]-col[j]. La funzione transpose, sulla base dei dati già acquisiti da readscp, definisce il vettore cols\_ind [] inserendo in esso gli indici non nulli delle colonne alle quali la generica riga i appartiene ed inoltre definisce il vettore di puntatori alle righe "row [J avente le stesse

caratteristiche di quello visto per le colonne. In questo modo la matrice è completamente rappresentata. Il formato in cui sono stati memorizzati i dati consente di mantenere in memoria soltanto i valori significativi della matrice dei vincoli (quelli non nulli) permettendo in tal modo un notevole risparmio della memoria del calcolatore.

### 3.2 La fase di inizializzazione e di selezione del core problem

La fase iniziale dell'algoritmo in cui si inizializzano le variabili è stata realizzata nel modulo initialization.c. La funzione greedy\_algorithm inizializza la soluzione incombente calcolando una prima soluzione euristica del problema mediante la procedura greedy descritta nel capitolo precedente ed ha come argomenti il puntatore alla matrice originaria ed il puntatore alla struttura delle soluzioni. Il costo totale della soluzione greedy viene utilizzato successivamente nel metodo del subgradiente realizzato dalla funzione subgrad la quale calcola un limite inferiore, il vettore dei moltiplicatori di  $\alpha$ lagrange u\_mult  $\lceil \cdot \rceil$  ed i relativi costi ridotti di tutte le colonne di orig\_matr. Utilizzando i risultati ottenuti dal subgradiente viene definito il core problem. La selezione delle colonne da inserire nella matrice ridotta, implementata nel modulo core\_problem. c, è realizzata dalle funzioni first\_fix, modify fix e make minor, le quali hanno come argomento principale la struttura partizione. La funzione first\_fix viene utilizzata soltanto nella fase di inizializzazione in quanto crea una prima partizione delle colonne della matrice originaria. La matrice che rappresenta il core problem puntata da core matr viene creata dalla funzione make minor. Essa ha come argomenti le matrici puntate da origmatr, core matre e la struttura partizione puntata da part. Infatti, utilizzando le informazioni contenute in quest'ultima, la funzione make minor copia in core matr soltanto le caratteristiche delle righe e delle colonne che definiscono il core problem: il loro numero, le penalità, i differenziali dei costi penalizzati. Per non perdere la corrispondenza tra elementi della matrice ridotta ed elementi di quella originaria, vengono memorizzati nel vettore orig\_col[] ed in orig.rows [ ] gli indici originari delle colonne e delle righe ai quali corrispondono gli indici delle colonne e delle righe del core problem. In questo modo, quando la matrice ridotta viene passata come argomento alle funzioni che realizzano la fase della ricerca locale, se una colonna di indice  $j$  viene selezionata, allora viene memorizzato nella soluzione corrente l'indice  $\sigma$ rig\_col [j] che è quello di origine. La funzione modify $fix$  modifica la struttura partizione selezionando un nuovo insieme di righe e colonne per definire un nuovo core problem creato dalla successiva chiamata di make\_minor.

## 3.3 La fase di ricerca locale e l'aggiornamento delle penalità

Il modulo local\_search.c è costituito dalle funzioni one\_flip, two\_flip e three\_flip che realizzano la fase di ricerca locale e dalla funzione update che aggiorna il vettore dei differenziali dei costi penalizzati relativi a tutte le colonne del core problem corrente. La funzione update aggiorna anche la soluzione corrente curr\_sol [] <sup>e</sup> la somma dei costi curr\_tot\_cost. Se l'algoritmo individua una soluzione ammissibile con un costo complessivo minore del costo dell'ultimo aggiornamento della soluzione incombente. quest'ultima viene aggiornata mediante la funzione update\_inc\_sol presente nel modulo update\_variables.c. La funzione principale del modulo è update\_penalty che aggiorna le penalità delle righe della matrice. Una volta modificate le penalità, viene aggiornato il costo penalizzato della soluzione corrente attraverso la funzione update\_pcost\_sol, i differenziali dei costi penalizzati delle colonne e, se il core problem viene modificato, la funzione update\_cover\_count aggiorna il vettore di contatori delle righe della nuova matrice ridotta.

# 4 Risultati computazionali

L'algoritmo di ricerca locale codificato nel progetto scp\_ls è stato sperimentato su problemi di Set-Covering ottenibili per via telematica dalla collezione OR-Library nel sito [5]. Gli esperimenti computazionali sono stati effettuati utilizzando un Personal Computer con un processare AMD Athlon(TM)XP 1800+, l,53 GHz e 256 MB di RAM.

## 4.1 Le caratteristiche dei problemi test

Tra i problemi di set covering presenti nella collezione OR-Library sono stati considerati i seguenti tipi: 4, 5, 6, A, B, C, D, E, F, G, H e RAIL. Ogni tipo di problema ha diverse istanze.

Il tipo di problemi 4 e 5 presentano dieci istanze, mentre i tipi 6 e quelli A-H ne comprendono cinque. Essi sono stati generati con dati casuali. Il numero di vincoli, denotato con m, è compreso fra 200 e 1000, mentre il numero delle variabili, indicato con *n* è compreso fra 1000 e 10000. Il costo della jesima variabile  $c_i$ , anch'esso generato casualmente, è un intero appartenente all'insieme chiuso  $[1, 100]$ . Indicato con M l'insieme dei vincoli (righe) e con N l'insieme delle variabili (colonne), per ogni istanza viene definita densità il valore  $d = \sum_{i \in M} \sum_{j \in N} a_i j / mn$ . Essa è compresa tra 0.02 e 0.2. Le soluzioni ottime di tutte le istanze sono note, eccetto quelle dei problemi di *tipo* E-H.

Il tipo RAIL comprende istanze che rappresentano problemi di turnazione di equipaggi *(crew scheduling probiem)* nelle ferrovie italiane. Queste istanze rappresentano quindi problemi reali e sono caratterizzate da un gran numero di vincoli e variabili. I costi delle variabili  $c_i$  assumono i valori 1 oppure 2 e la densità degli elementi non nulli della matrice dei vincoli è molto bassa. I valori ottimi dei problemi RAIL sono noti soltanto per alcune istanze. La **Tabella 1** riassume le caratteristiche di tutti i problemi considerati.

| Problemi           | $\,m$      | $\it n$     | Densità | Insieme Costi |
|--------------------|------------|-------------|---------|---------------|
| tipo 4             | <b>200</b> | 1000        | $2\%$   | [1, 100]      |
| tipo 5             | <b>200</b> | <b>2000</b> | $2\%$   | [1, 100]      |
| tipo 6             | 200        | 1000        | $5\%$   | [1, 100]      |
| tipo A             | 300        | 3000        | $2\%$   | [1, 100]      |
| tipo B             | 300        | 3000        | 5%      | [1, 100]      |
| tipo C             | 400        | 4000        | $2\%$   | [1, 100]      |
| tipo D             | 400        | 4000        | $5\%$   | [1, 100]      |
| tipo E             | 500        | 5000        | 10%     | [1, 100]      |
| tipo F             | 500        | 5000        | 20%     | [1, 100]      |
| tipo G             | 1000       | 10000       | $2\%$   | [1, 100]      |
| tipo H             | 1000       | 10000       | $5\%$   | [1, 100]      |
| RAI <sub>507</sub> | 507        | 63009       | $1.2\%$ | [1, 2]        |
| RAIL516            | 516        | 47311       | $1.3\%$ | [1, 2]        |
| RAIL582            | 582        | 55515       | $1.2\%$ | [1, 2]        |
| RAIL2586           | 2586       | 920683      | 0.4%    | [1, 2]        |

Tabella l: Caratteristiche dei problemi test

### 4.2 I risultati ottenuti

Il progetto scp\_ls è stato sperimentato inizialmente sui problemi di set covering di tipo 4-6 e A-D caratterizzati da istanze aventi una dimensione minore rispetto ai problemi di tipo E-H e RAIL. Ad ogni esecuzione del programma viene inserito sulla linea di comando un valore numerico scelto a caso chiamato "seme" *(seed),* attraverso il quale la funzione random genera iterativamente una successione pseudo-casuale di numeri reali nell'intervallo (O, l). Tale successione viene utilizzata dall'algoritmo per effettuare quelle scelte casuali previste nella fase di ricerca locale e di definizione del core problem. Ogni istanza viene risolta dieci volte e ad ogni esecuzione vìene ìnserito un seme diverso per ottenere diversi numeri casuali. Un buon risultato in un tempo relativamente breve dipende anche dalle operazioni di scelta casuale che l'algoritmo compie. Per questo motivo nella Tabella 2 e nella Tabella 3 è stato riportato per ogni istanza risolta il tempo minimo (Min), medio (Med) e massimo (Max) impiegato dal programma per ottenere il valore ottimo. L'unità di misura considerata per esprimere i

**valori dei tempi è il millisecondo, che corrisponde effettivamente alla sensi**bilità delle misure effettuate dal calcolatore.

| $\overline{\text{Problem}}$ a | val. ottimo | Min    | Med    | Max    |
|-------------------------------|-------------|--------|--------|--------|
| 4.1                           | 429         | 16     | 16.0   | 16     |
| 4.2                           | 512         | 15     | 15.0   | 15     |
| 4.3                           | 516         | 15     | 15.0   | 15     |
| 4.4                           | 494         | 16     | 16.0   | 16     |
| 4.5                           | 512         | 16     | 16.0   | 16     |
| 4.6                           | 560         | 47     | 54.5   | 62     |
| 4.7                           | 430         | 15     | 15.5   | 16     |
| 4.8                           | 492         | 266    | 1523.5 | 2781   |
| 4.9                           | 641         | 16     | 31.5   | 47     |
| 4.10                          | 514         | 16     | 16.0   | 16     |
| 5.1                           | 253         | 94     | 375.0  | 656    |
| $5.2\,$                       | 302         | 125    | 211.0  | 297    |
| $5.3\,$                       | 226         | 15     | 15.0   | $15\,$ |
| 5.4                           | 242         | 15     | 23.0   | 31     |
| $5.5\,$                       | 211         | 141    | 274.0  | 407    |
| 5.6                           | 213         | 16     | 16.0   | 16     |
| 5.7                           | 293         | 172    | 398.5  | 625    |
| 5.8                           | 288         | 16     | 16.0   | 16     |
| 5.9                           | 279         | $15\,$ | 15.5   | 16     |
| $5.10\,$                      | 265         | 16     | 16.0   | 16     |
| 6.1                           | 138         | 16     | 16.0   | 16     |
| 6.2                           | 146         | 15     | 312.0  | 609    |
| 6.3                           | 145         | 16     | 16.0   | 16     |
| 6.4                           | 131         | 16     | 16.0   | 16     |
| 6.5                           | 161         | 32     | 55.0   | 78     |

**Tabella 2: Tempo computazionale espresso in milliseconcli impiegato per trovare la soluzione ottima per i problemi test di tipo 4,** 5,6.

**Dall'analisi dei risultati ottenuti possiamo affermare che per le istanze** di SCP di tipo 4-6 e di tipo A-D l'algoritmo impiega pochi secondi per **il calcolo di ciascuna soluzione. Considerando la Tabella 2 e la colonna relativa ai tempi medi, si può notare come la maggioranza di essi si attestano intorno ai 15, 16 millisecondi, mentre per i problemi 4.8, 5.1, 5.2, 5.5, 5.7** e 6.2 il tempo medio di calcolo aumenta fino a 1500 millisecondi. Un'altra osservazione può essere fatta in merito ai risultati ottenuti per i problemi

**Tabella 3: Tempo computazionale espresso in millisecondi impiegato per trovare la soluzione ottima per i problemi test A, B, C,** D.

| Problema   | val. ottimo | Min    | Med    | Max   |
|------------|-------------|--------|--------|-------|
| A.1        | 253         | 296    | 4054.5 | 7813  |
| A.2        | 252         | 47     | 1297.0 | 2547  |
| A.3        | 232         | $31\,$ | 2109.0 | 4187  |
| A.4        | 234         | 32     | 328.0  | 625   |
| A.5        | 236         | 421    | 726.0  | 1031  |
| B.1        | 69          | 125    | 312.5  | 500   |
| B.2        | 76          | 234    | 617.0  | 1000  |
| B.3        | 80          | 234    | 796.5  | 1359  |
| <b>B.4</b> | 79          | 156    | 1219.0 | 1141  |
| B.5        | 72          | 15     | 46.5   | 78    |
| C.1        | 227         | 687    | 773.0  | 859   |
| C.2        | 219         | 1015   | 1906.0 | 2797  |
| C.3        | 243         | 312    | 8304.0 | 16296 |
| C.4        | 219         | 1563   | 2531.5 | 3500  |
| C.5        | 215         | 204    | 524.0  | 844   |
| D.1        | 60          | 250    | 1109.5 | 1969  |
| D.2        | 66          | 187    | 1249.5 | 2312  |
| D.3        | 72          | 62     | 523.5  | 985   |
| D.4        | 62          | 235    | 844.0  | 1453  |
| D.5        | 61          | 63     | 70.5   | 78    |

**A-D e riportati nella Tabella 3. Non si riscontra un'omogeneità tra i valori medi dei tempi. Infatti, per le istanze A.l e C.3 il tempo medio di calcolo del valore ottimo aumenta considerevolmente rispetto a quello impiegato** per altre aventi medesime caratteristiche. Ciò è dovuto sia al **diverso grado di difficoltà tra istanze appartenenti alla stessa classe, sia** alla natura probabilistica dell'algoritmo e cioè alla probabilità di passare **come argomento un seme iniziale che determini "buone" scelte casuali per ottenere in pochi secondi, almeno per questo tipo di problemi, la soluzione ottima.**

**Ottenuti questi primi risultati sui problemi di set covering per i quali sono note le rispettive soluzioni ottime, il programma scp\_ls è stato** eseguito sui problemi E-H e R.AIL. Anche per questi tipi di problemi sono **state effettuate dieci prove per ognuno di essi ed ogni volta con un seme** iniziale diverso. I risultati ottenuti sono riassunti nella Tabella 4. Il tempo **massimo di esecuzione è rappresentato dal valore del parametro time\_lim** **oltre il quale il programma restituisce la migliore soluzione euristica trovata.** Si è deciso di porre  $\tan \theta = 900$  secondi per i problemi di tipo E-H, time\_lim = 3600 secondi per i problemi RAIL 507, RAIL 516 e RAIL 582 ed infine time\_lim = 18000 secondi per il problema RAIL 2586.

| Problemi         | LB     | MVC             | V_min      | $_{\rm V,max}$  | Min    | Med    | Max    |
|------------------|--------|-----------------|------------|-----------------|--------|--------|--------|
| E1               | 22     | 29              | $*29$      | 29              | 371    | 7917   | 15092  |
| E2               | 22     | 30              | $*30$      | 31              | 121605 |        |        |
| E3               | 21     | 27              | $*27$      | 27              | 471    | 121075 | 241678 |
| E4               | 21     | 28              | $*28$      | 28              | 1723   | 93851  | 185978 |
| E5               | 21     | 28              | $*28$      | 28              | 1342   | 6910   | 12478  |
| F1               | 9      | $\overline{14}$ | $*14$      | $\overline{14}$ | 4297   | 12391  | 20484  |
| F2               | 10     | 15              | $*15$      | 15              | 250    | 7422   | 14594  |
| F3               | 9      | 14              | $*14$      | 14              | 11437  | 22664  | 33891  |
| F <sub>4</sub>   | 9      | 14              | $*14$      | 14              | 547    | 7993   | 15438  |
| F5               | 8      | 13              | $*13$      | 13              | 22156  | 351921 | 681687 |
| G1               | 159    | 176             | $*176$     | 176             | 875    | 25625  | 50375  |
| G <sub>2</sub>   | 142    | 154             | $*154$     | 154             | 12578  | 431828 | 851078 |
| G <sub>3</sub>   | 148    | 166             | $*166$     | 167             | 26218  |        |        |
| G <sub>4</sub>   | 148    | 168             | $*168$     | 168             | 114328 | 404742 | 695156 |
| G5               | 148    | 168             | $*168$     | 168             | 38500  | 413226 | 787953 |
| H1               | 48     | 63              | $*63$      | 64              | 24453  |        |        |
| H2               | $48\,$ | 63              | $*63$      | 64              | 519266 |        |        |
| H3               | 45     | 59              | $*59$      | 60              | 156219 |        |        |
| H <sub>4</sub>   | 44     | 58              | $*58$      | 58              | 11938  | 95501  | 179063 |
| H5               | 42     | $55\,$          | $*55$      | $55\,$          | 35657  |        |        |
| RAIL 507         | 173    | 174             | $\ast 174$ | 175             | 886750 |        |        |
| RAIL 516         | 182    | 182             | $*182$     | 182             | 11375  | 248039 | 484703 |
| <b>RAIL 582</b>  | 210    | 211             | $*211$     | 211             | 7016   | 274331 | 541646 |
| <b>RAIL 2586</b> | 936    | 945             | 950        | 955             |        |        |        |

Tabella 4: Risultati per i problemi E-H e tipo RAIL.

**Nella Tabella 4 sono riportati per ogni istanza** il limite **inferiore (LB),** la migliore soluzione conosciuta (MVC), il valore minimo (V\_min) e massimo (V\_max) della soluzione euristica trovata dal programma entro il tempo limite stabilito ed infine il tempo minimo (Min), medio (Med) e massi**mo (Max) entro il quale il programma è riuscito a calcolare la soluzione migliore. Nelle colonne in cui sono riportate le soluzioni il segno** '\*' **indica che il programma ha calcolato una soluzione che coincide con la migliore** conosciuta (MVC). Nella colonna relativa al tempo massimo il segno  $$ **indica che il programma non è riuscito a calcolare in tutte le dieci prove** **effettuate la miglior soluzione entro il limite stabilito. Si può osservare che** comunque la colonna delle soluzioni conosciute (MVC) e la colonna in cui si **riportano le soluzioni minime calcolate (V\_min) coincidono eccetto per l'istanza RAIL 2586. Possiamo quindi concludere che il programma è riuscito a calcolare sempre la soluzione ottima per quanto riguarda le istanze in corrispondenza delle quali sono stati riportati sia il tempo minimo, che quelli medio e massimo di calcolo, mentre per le istanze E.2, G.3, H.I, H.2, H.3,** H.5 e RAIL 507 il programma ha restituito in alcune prove una soluzione **che differisce da quella ottima di una unità. Per quanto riguarda i risultati ottenuti per l'istanza RAIL 2586 il programma ha restituito come miglior soluzione 950. Valgono quindi le stesse considerazioni fatte in precedenza riguardanti il grado di difficoltà nel risolvere una data istanza e riguardo la natura probabilistica dell'algoritmo di ricerca locale che si è implementato.**

# **Bibliografia**

- [I] M. Yagiura, M. Kishida e T. Ibaraki, "A 3-Flip Neighborhood Local Search for the Set Covering Problem", (Sottoposto per la pubblicazione)
- [2] A. Sassano, "Modelli e Algoritmi della Ricerca Operativa", Franco Angeli, Milano (1999)
- [3] B.W.Kernighan e D.M.Ritchie, "The C programming language, second edition", *Peenlice-Hall, Englewood Cliffs,* New Jersey, USA (1989)
- [4] Herbert Schildt, "C The Complete Reference",  $McGraw-Hill$ , (1990)
- [5] J.E. Beasley OR-Library http://www.ms.ic.ac.uk/jeb/pub.html

366